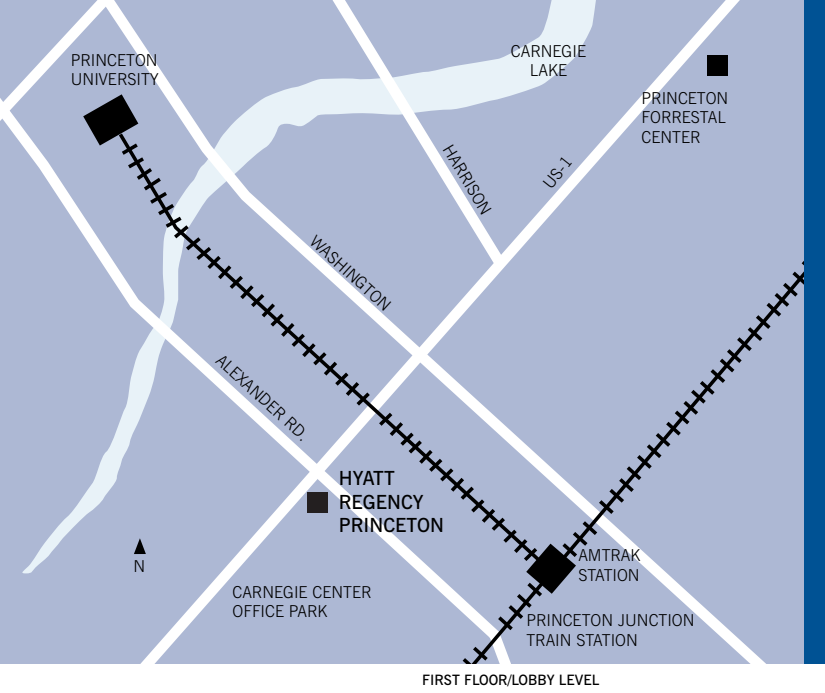

## Hyatt Regency Princeton

## DIRECTIONS

From the North: Take the New Jersey Turnpike South to Exit 9 (New Brunswick). After the toll, stay right, take Route 18 North 1/2 mile. From Route 18, take Route 1 South 18 miles. Exit Alexander Road East. Proceed two traffic lights and turn right into Carnegie Center. Take first right into hotel entrance.

From the South: Take I-295 north to Exit 67 (Route 1 North — New Brunswick). Go north 3 1/2 miles to Princeton, Alexander Road. At traffic light make right onto Alexander. Proceed to next traffic light and make another right. Hotel entrance is on right.

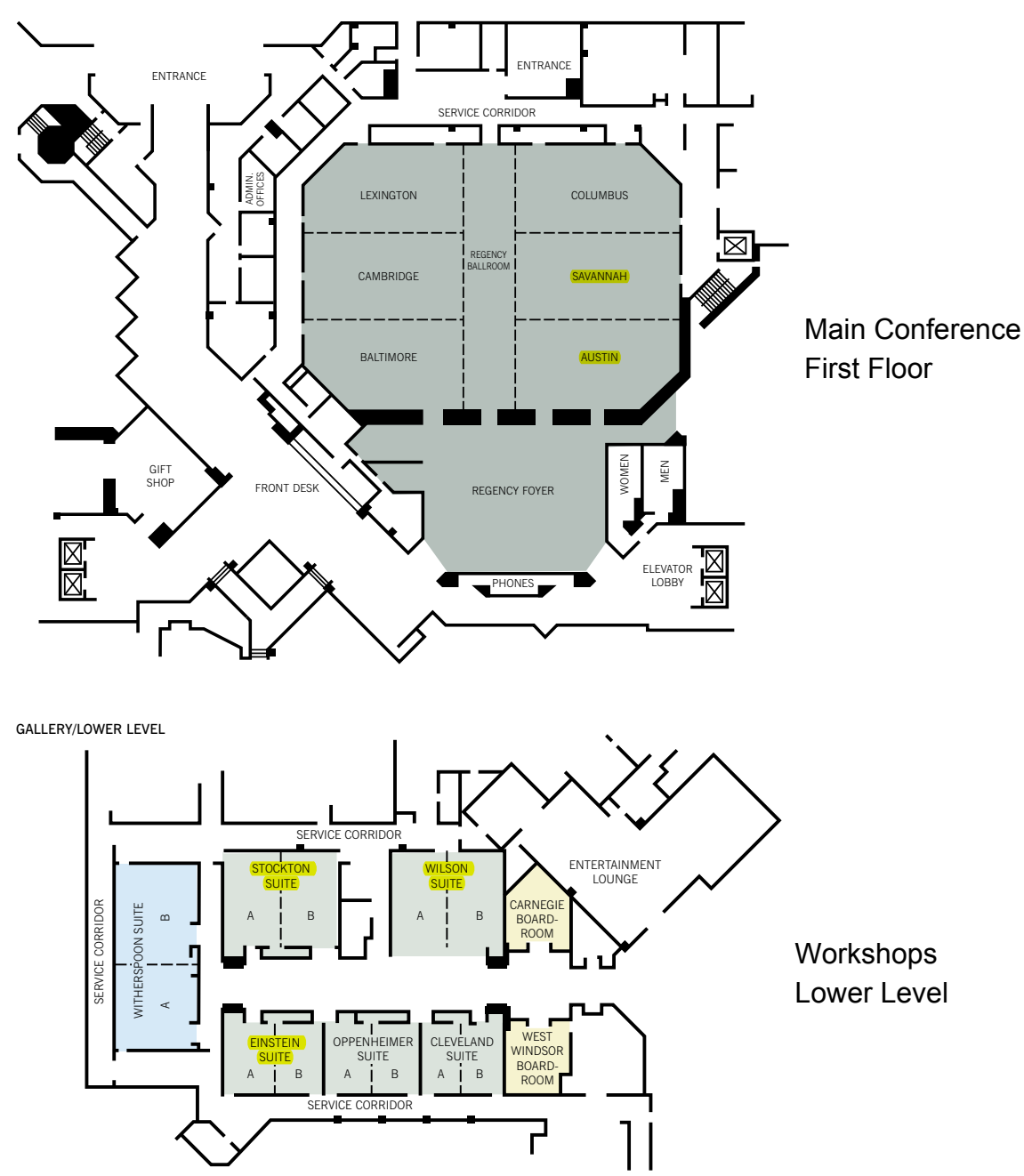